$\frac{1}{2}$ 

# IPv6 Routing Protocols

Vladimir Settey

# Agenda

Static Routing RIPng EIGRP for IPv6 OSPFv3 IS-IS for IPv6 BGP-4 for IPv6

## **Routing in IPv6**

- As in IPv4, IPv6 has 2 families of routing protocols: IGP and EGP, and still uses the longest-prefix match routing algorithm
- IGP

RIPng (RFC 2080) Cisco EIGRP for IPv6 Integrated IS-ISv6 (draft-ietf-isis-ipv6-07) OSPFv3 (RFC 5340)

- EGP  $\rightarrow$  MP-BGP4 (RFC 2858 and RFC 2545)
- Cisco IOS supports all of them Pick one that meets your objectives

#### **IPv4 and IPv6 Parallels**

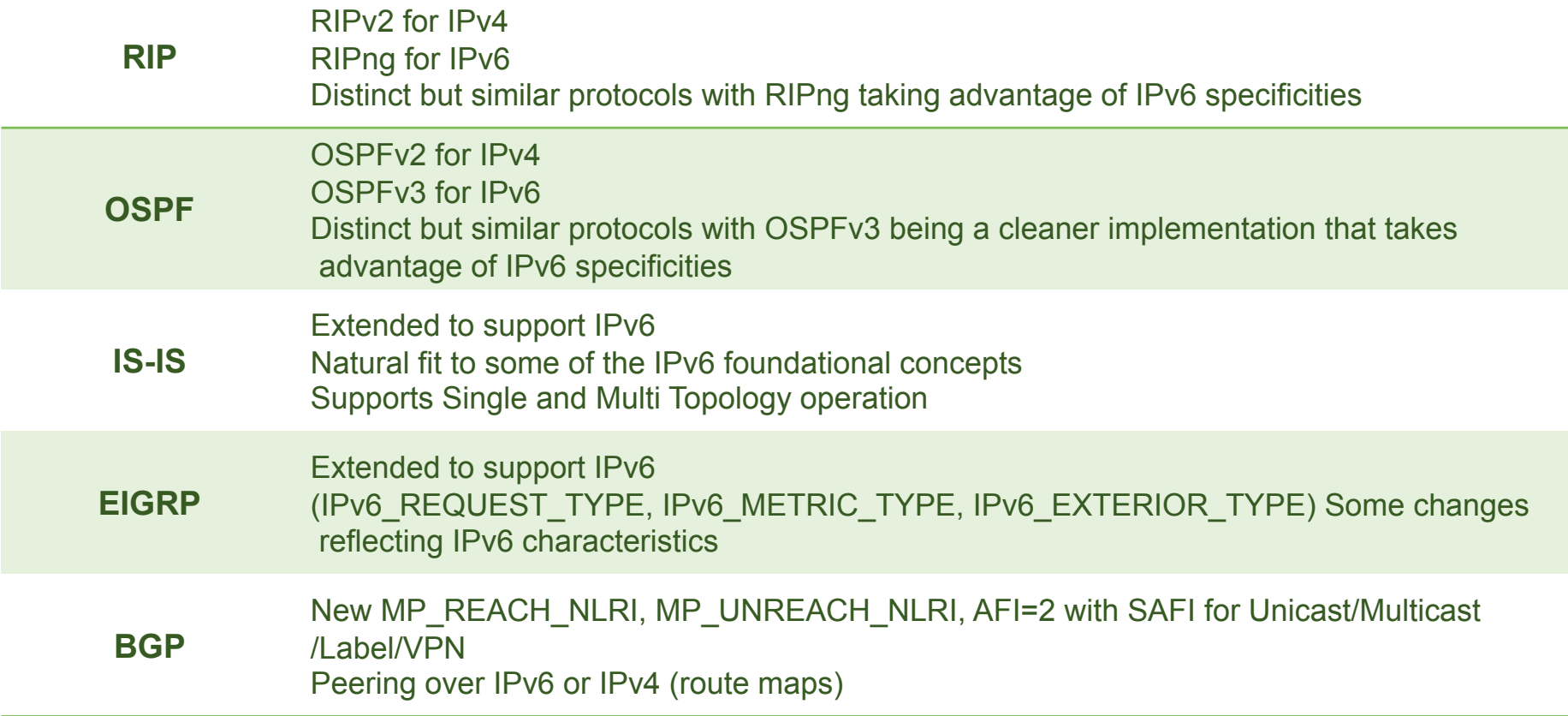

- For all intents and purposes, IPv6 IGPs are similar to their IPv4 counterparts
- IPv6 IGPs have additional features that could lead to new designs

# **IPv6 Default & Static** Routing

### **Default and Static Routing**

- Similar to IPv4. Need to define the next hop / interface.
- Default route denoted as ::/0

ipv6 route *ipv6-prefix/prefix-length {ipv6-address | interface-type interface-number [ipv6-address]} [administrative-distance] [administrative-multicast-distance* | unicast | multicast] [tag *tag*]

• Examples:

Forward packets for network 2001:DB8::/32 through 2001:DB8:1:1::1 with an administrative distance of 10

```
Router(config)# ipv6 route 2001:DB8::/32 2001:DB8:1:1::1 10
```
Default route to 2001:DB8:1:1::1

**Router(config)# ipv6 route ::/0 2001:DB8:1:1::1** 

## **IPv6 Routing – Default Route**

Routing table and testing connectivity

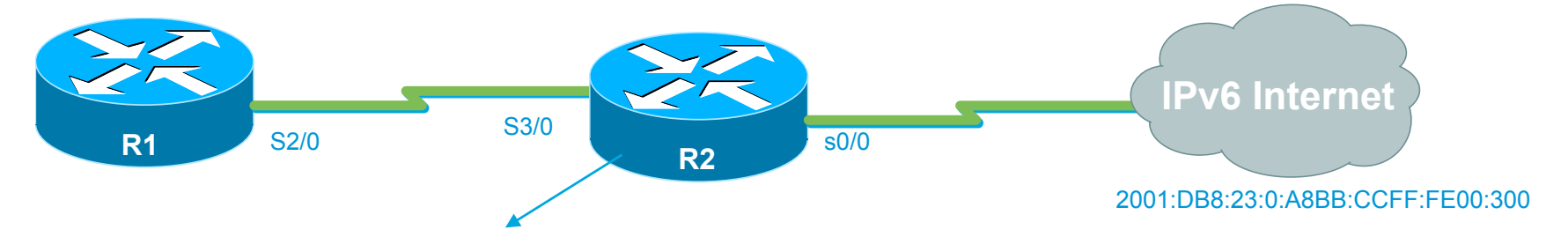

```
R1#sh run | b ipv6 route 
ipv6 route ::/0 2001:DB8:12:0:A8BB:CCFF:FE00:300
```

```
R1#show ipv6 route ::/0 
IPv6 Routing Table - 11 entries 
Codes: C - Connected, L - Local, S - Static, R - RIP, B - BGP
        U - Per-user Static route 
        I1 - ISIS L1, I2 - ISIS L2, IA - ISIS interarea, IS - ISIS summary 
        O - OSPF intra, OI - OSPF inter, OE1 - OSPF ext 1, OE2 - OSPF ext 2 
        ON1 - OSPF NSSA ext 1, ON2 - OSPF NSSA ext 2 
        D - EIGRP, EX - EIGRP external 
S : : /0 1/01 via 2001:DB8:12:0:A8BB:CCFF:FE00:300
R1#ping 2001:DB8:23:0:A8BB:CCFF:FE00:300
Type escape sequence to abort. 
Sending 5, 100-byte ICMP Echos to 2001:DB8:23:0:A8BB:CCFF:FE00:300, timeout is
  2 seconds: 
!!!!! 
Success rate is 100 percent (5/5), round-trip min/avg/max = 20/23/36 ms
```
# **RIPng (RFC 2080)**

## **RIPng Overview (RFC 2080)**

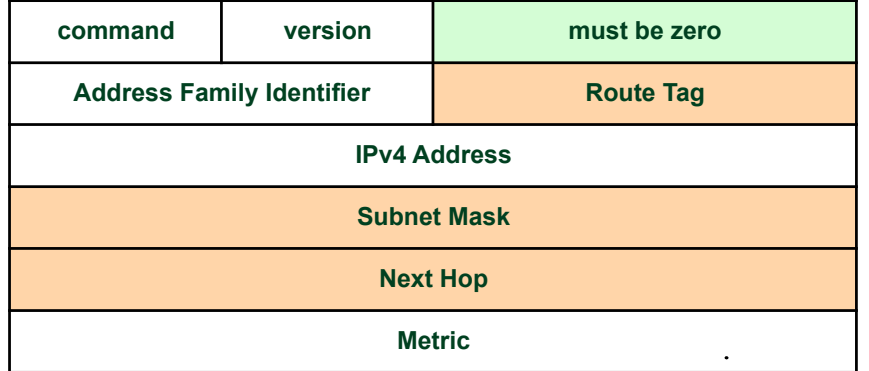

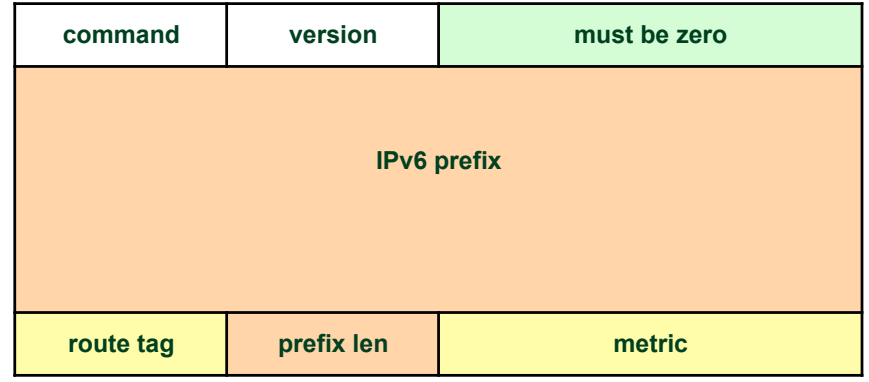

• Similar characteristics as IPv4

Distance-vector, hop limit of 15, split-horizon, multicast based (FF02::9), UDP port (521) etc.

Based on RIPv2 (RFC 2453) and extended to handle IPv6

• Updated features for IPv6

IPv6 prefix & prefix length

• Special Handling for the NH

Route tag and prefix length for NH is all 0. Metric will have 0xFF. NH must be link local.

### **RIPng - Configuration and Display**

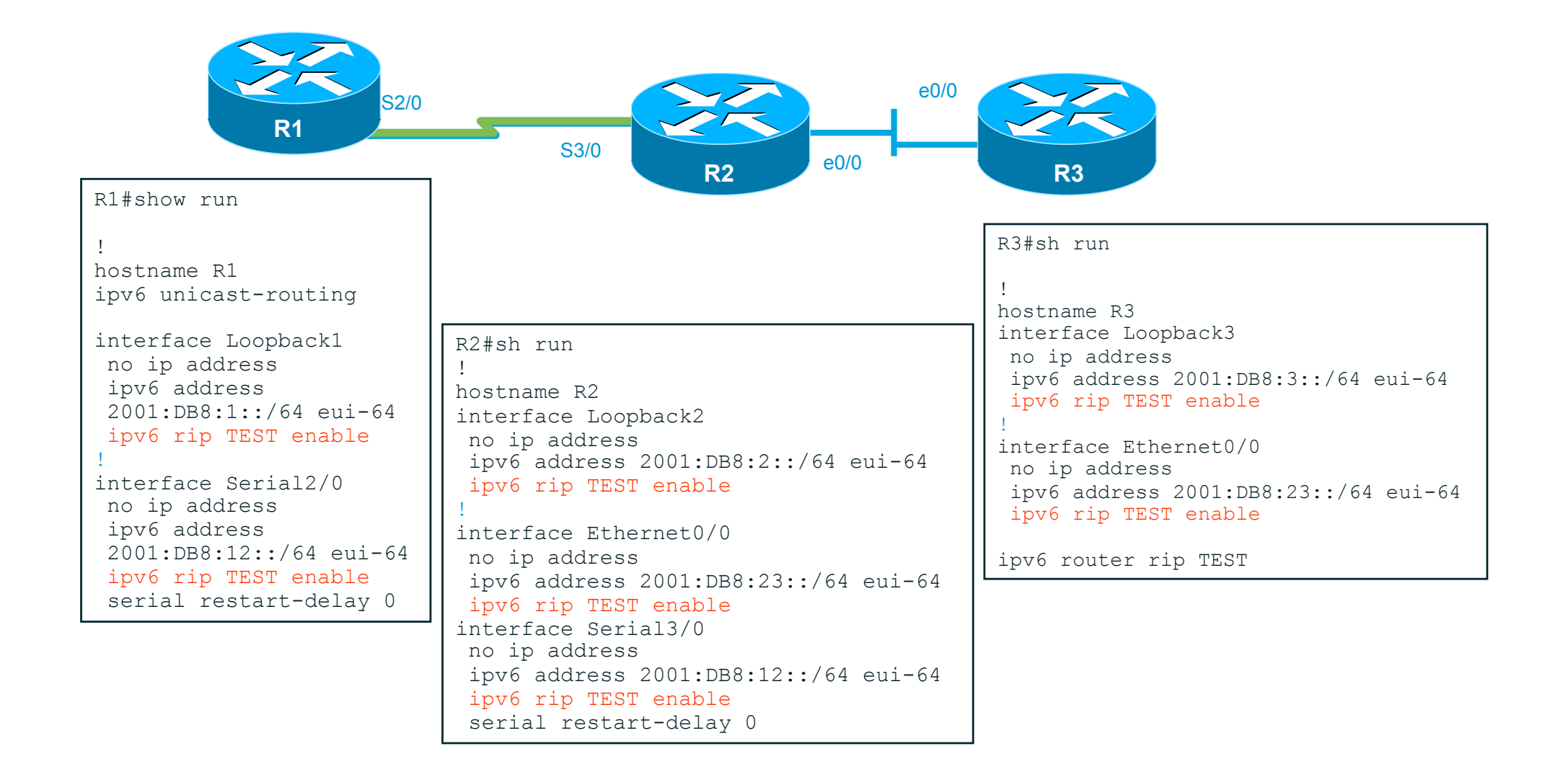

## RIPng - 'debug ipv6 rip'

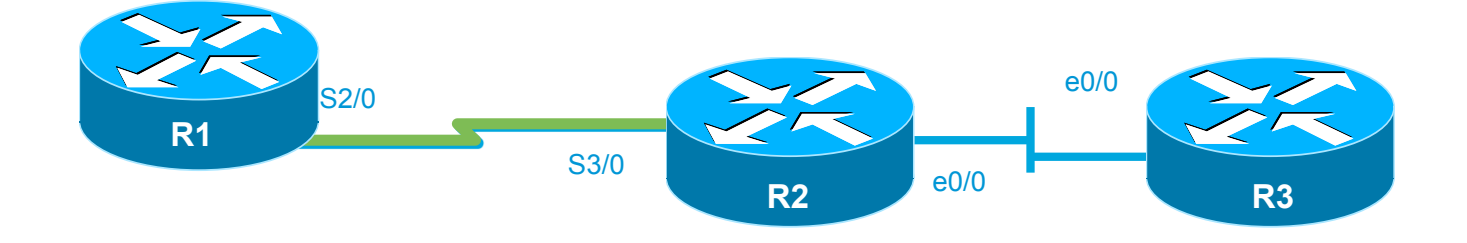

```
R1#debug ipv6 rip 
RIP Routing Protocol debugging is on 
R1# 
*Oct 1 02:40:10.673: RIPng: Sending multicast update on Serial2/0 for TEST 
*Oct 1 02:40:10.673: src=FE80::A8BB:CCFF:FE00:100<br>*Oct 1 02:40:10.673: dst=FF02::9 (Serial2/0)
                              dst=FF02::9 (Serial2/0)
*Oct 1 02:40:10.673: sport=521, dport=521, length=52 
*Oct 1 02:40:11.985: RIPng: response received from FE80::A8BB:CCFF:FE00:200 on Serial2/0 for TEST 
*Oct 1 02:40:11.985: src=FE80::A8BB:CCFF:FE00:200 (Serial2/0) 
*Oct 1 02:40:11.985: dst=FF02::9 
*Oct 1 02:40:11.985: sport=521, dport=521, length=92
```
## RIPng – 'show ipv6 route'

**R1 R2 R3** S3/0 e0/0  $\sim$   $e^{0/0}$ R1#show ipv6 route IPv6 Routing Table - 10 entries Codes: C - Connected, L - Local, S - Static, R - RIP, B - BGP U - Per-user Static route I1 - ISIS L1, I2 - ISIS L2, IA - ISIS interarea, IS - ISIS summary O - OSPF intra, OI - OSPF inter, OE1 - OSPF ext 1, OE2 - OSPF ext 2 ON1 - OSPF NSSA ext 1, ON2 - OSPF NSSA ext 2 D - EIGRP, EX - EIGRP external C 2001:DB8:1::/64 [0/0] via ::, Loopback1 L 2001:DB8:1:0:A8BB:CCFF:FE00:100/128 [0/0] via ::, Loopback1 **R 2001:DB8:2::/64 [120/2] via FE80::A8BB:CCFF:FE00:200, Serial2/0 R 2001:DB8:3::/64 [120/3] via FE80::A8BB:CCFF:FE00:200, Serial2/0**  C 2001:DB8:12::/64 [0/0] via ::, Serial2/0 L 2001:DB8:12:0:A8BB:CCFF:FE00:100/128 [0/0] via ::, Serial2/0 **R 2001:DB8:23::/64 [120/2] via FE80::A8BB:CCFF:FE00:200, Serial2/0**  L FF00::/8 [0/0] via ::, Null0 Loopback3 is up, line protocol is up IPv6 is enabled, link-local address is FE80::A8BB:CCFF:FE00:300 No Virtual link-local address(es): Global unicast address(es): **2001:DB8:3:0:A8BB:CCFF:FE00:300**, subnet is 2001:DB8:3::/64 [EUI] R1# ping 2001:DB8:3:0:A8BB:CCFF:FE00:300 Type escape sequence to abort. Sending 5, 100-byte ICMP Echos to 2001:DB8:3:0:A8BB:CCFF:FE00:300, timeout is 2 seconds: !!!!! Success rate is 100 percent (5/5), round-trip  $min/avg/max = 20/23/36 ms$ 

# **EIGRP for IPv6**

## **EIGRP for IPv6 - Specific Features**

**Several IPv6 Specific Differences With Respect to IPv4:** 

- Three new  $TIVs$ IPv6\_REQUEST\_TYPE (0X0401) IPv6\_METRIC\_TYPE (0X0402) IPv6\_EXTERIOR\_TYPE (0X0403)
- Hellos are sourced from the link-local address and destined to FF02::A (all EIGRP routers). This means that neighbors do not have to share the same global prefix (with the exception of explicitly specified neighbors where traffic is unicasted).
- Automatic summarization is disabled by default for IPv6 (unlike IPv4)
- No split-horizon in the case of EIGRP for IPv6 (because IPv6 supports multiple prefixes per interface)
- RID stays 32 bits

## **Configuration and Display**

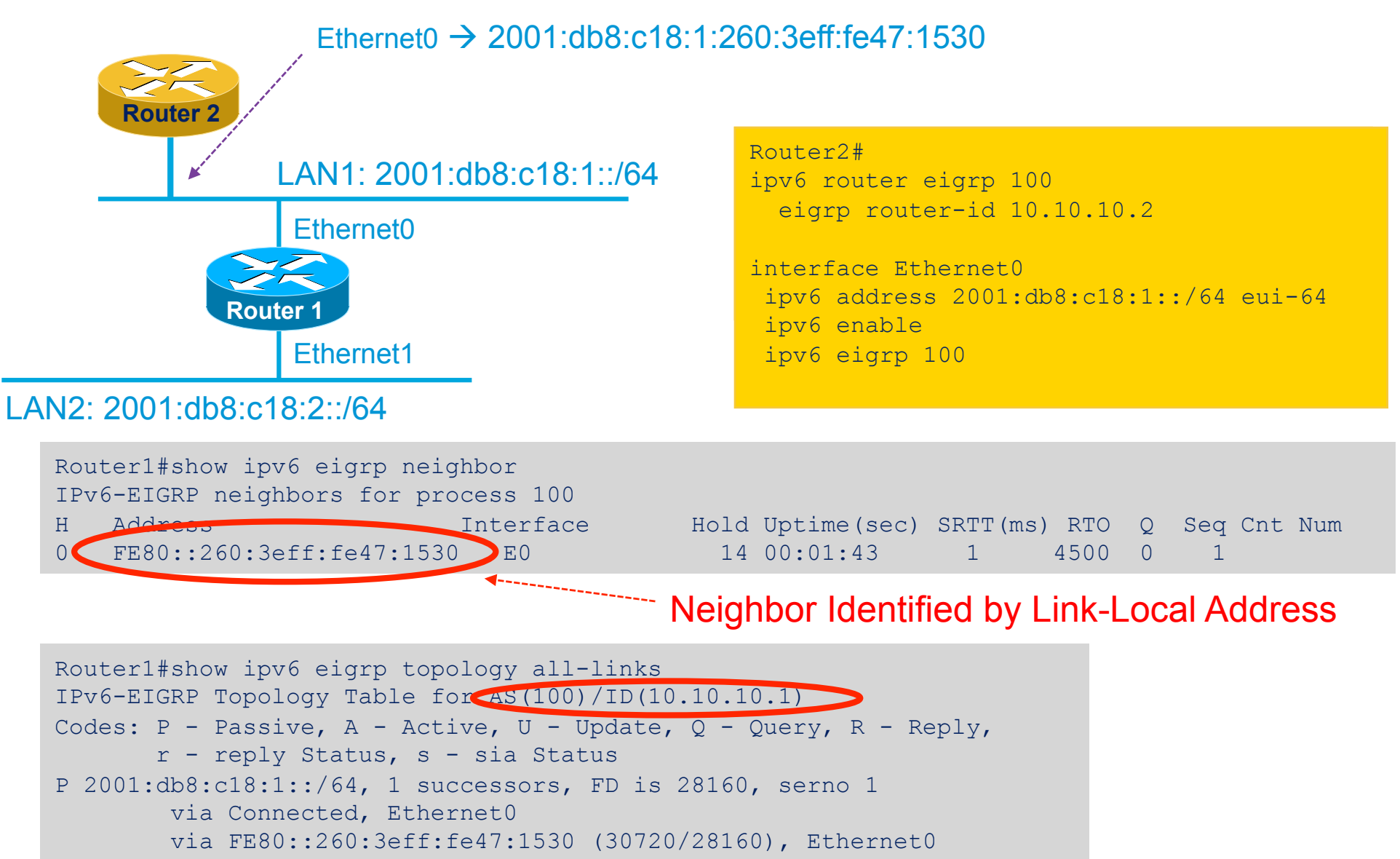

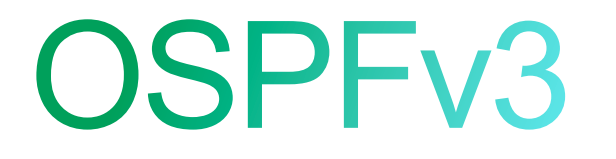

## **OSPFv3 - Changes from OSPFv2**

- Per Link Processing
- New Link LSA
- Handling of unknown LSA types
- Addition of flooding scope
- Virtual Link Changes
- Authentication changes

### **OSPFv3 - Per-Link Processing**

- IPv6 uses the term "link" instead of network or subnet to indicate communication
- Interfaces connect to links
- Adjacencies are formed on link local addresses
- Multiple IPv6 subnets can be assigned to a single link
- Two nodes can talk directly over a single link, even if they do not share a common IPv6 subnet
- Network address and mask do not impact the formation of adjacencies

### **OSPFv3 - Link LSA**

• Announces the IPv6 link local address to all the router(s) attached to the link

This is needed for the next hop calculation

• Announce a list of IPv6 prefixes associated with the link

This is used for a router attached to a LAN to announce its prefix to the DR so DR can include this IPv6 address in its intra-area-prefix-LSA

• Announce the router's options capability router to the DR The DR will then perform an "OR" operation on the options received from all the attached routers

The final option field set in the network LSA

- Generated for every link that has two or more routers
- Not be originated for virtual links
- May be suppressed

## **OSPFv3 – Handling Unknown LSA Types**

#### • Each LSA now contains an "unknown LSA" bit

- 0: Treat this LSA as a link local
- 1: Store and flood this LSA even if you don't understand it

#### • This allows the deployment of new features in the future

Routers that don't understand the new feature will simply store and forward the LSA

Features can be deployed at edges, within a flooding domain, etc., without the need to upgrade all routers

#### **OSPFv3 - Flooding Scope**

- Each LSA now contains two bits indicating the flooding scope AS scope, LSA is flooded throughout the AS Area scope, LSA is flooded only within an area Link-local scope, LSA is flooded only on the local link
- These changes also impact the names of the LSAs Type 3 (Summary LSA) is now called the inter-area-prefix-LSA Type 4 (Autonomous System Border LSA) is now called the inter-area-router-LSA

Other new LSAs have been added

## **OSPFv3 - Flooding Scope**

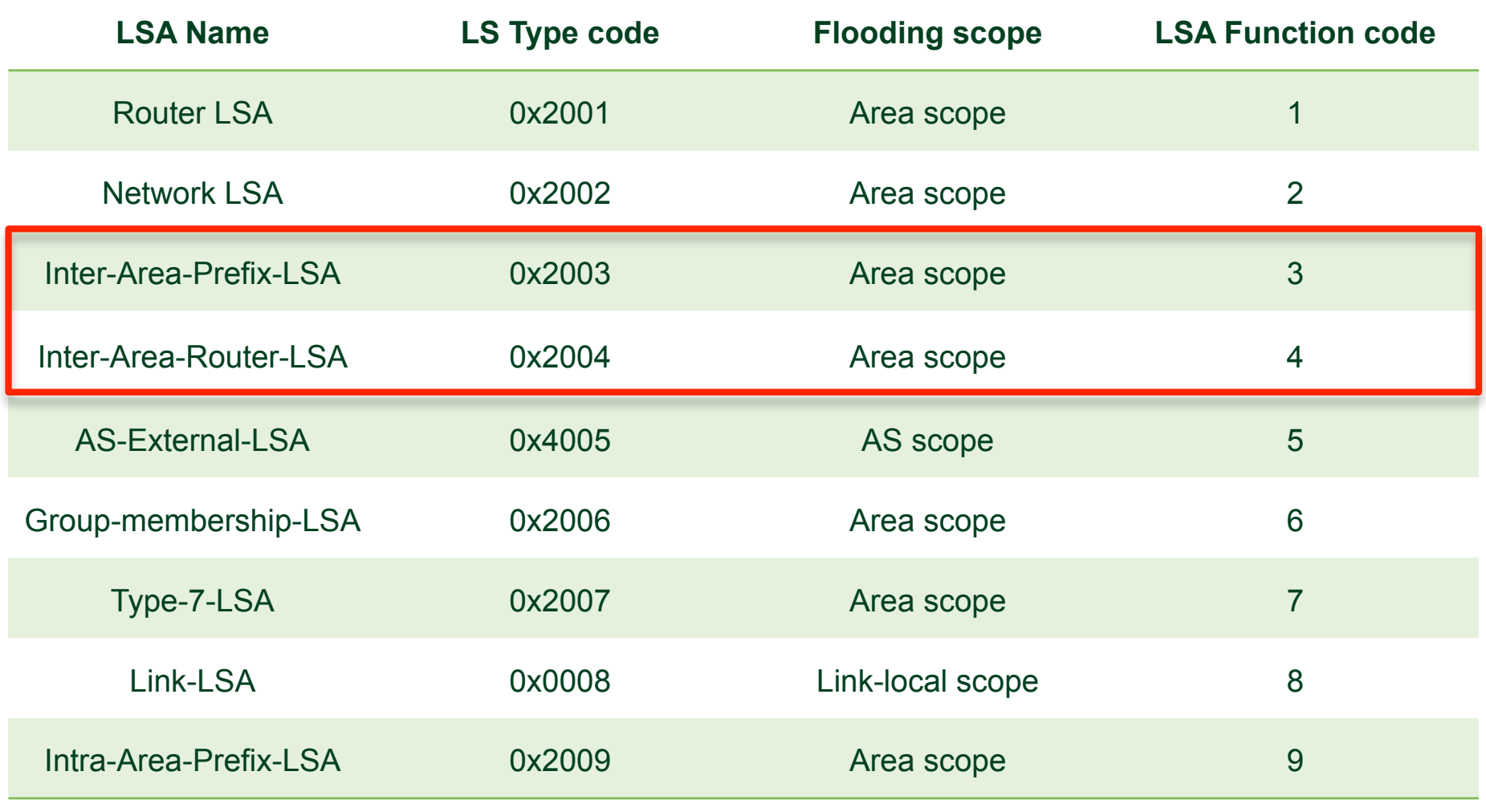

#### **OSPFv3** - Virtual Link Requirements

- At least one global/unique local IPv6 address in the transit area OSPFv3 normally sends LSAs with a link local source address This won't work over a virtual link – the packet needs to be forwarded through the intervening area
- Advertisement of a /128 prefix
	- If no /128 is available in the table, a /128 from within an existing prefix space will be used
	- This provides reachability between the endpoints of the virtual link

#### **OSPFv3 - Authentication**

- OSPFv3 currently only supports IPsec for authentication Group keying is painful for IPsec There is current work in GDOI and other spaces to make group keying work better for this space
- There is current work in the OSPF working group to allow HMAC-SHA and other forms of "in packet" authentication

```
Router-B# 
interface POS1/1 
 ipv6 address 2001:410:FFFF:1::1/64 
 ipv6 enable
 ipv6 ospf 100 area 0 
interface POS2/0 
 ipv6 address 2001:B00:FFFF:1::2/64 
 ipv6 enable
 ipv6 ospf 100 area 1 
 ipv6 router ospf 100 
    router-id 10.1.1.3 
Router-A# 
interface POS3/0 
 ipv6 address 2001:B00:FFFF:1::1/64 
 ipv6 enable
 ipv6 ospf 100 area 1 
ipv6 router ospf 100 
    router-id 10.1.1.4
```
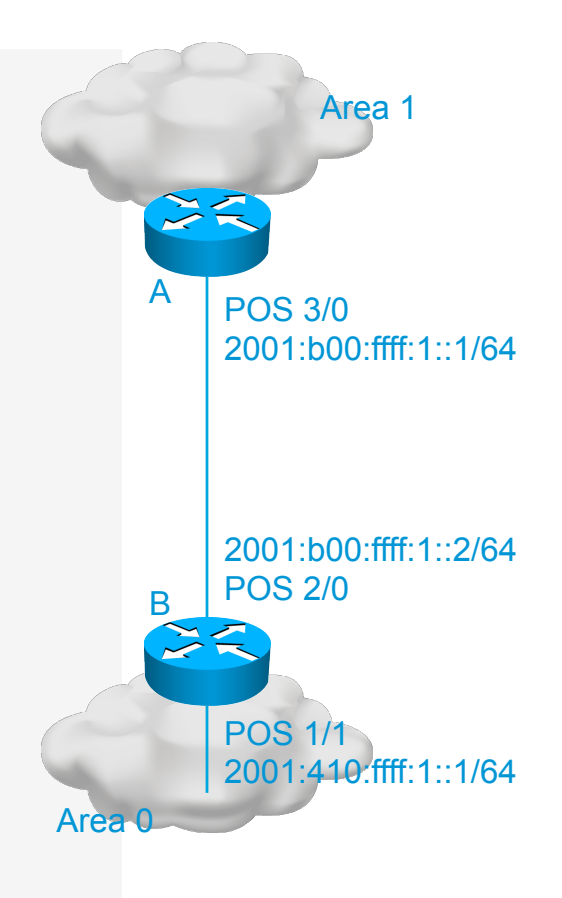

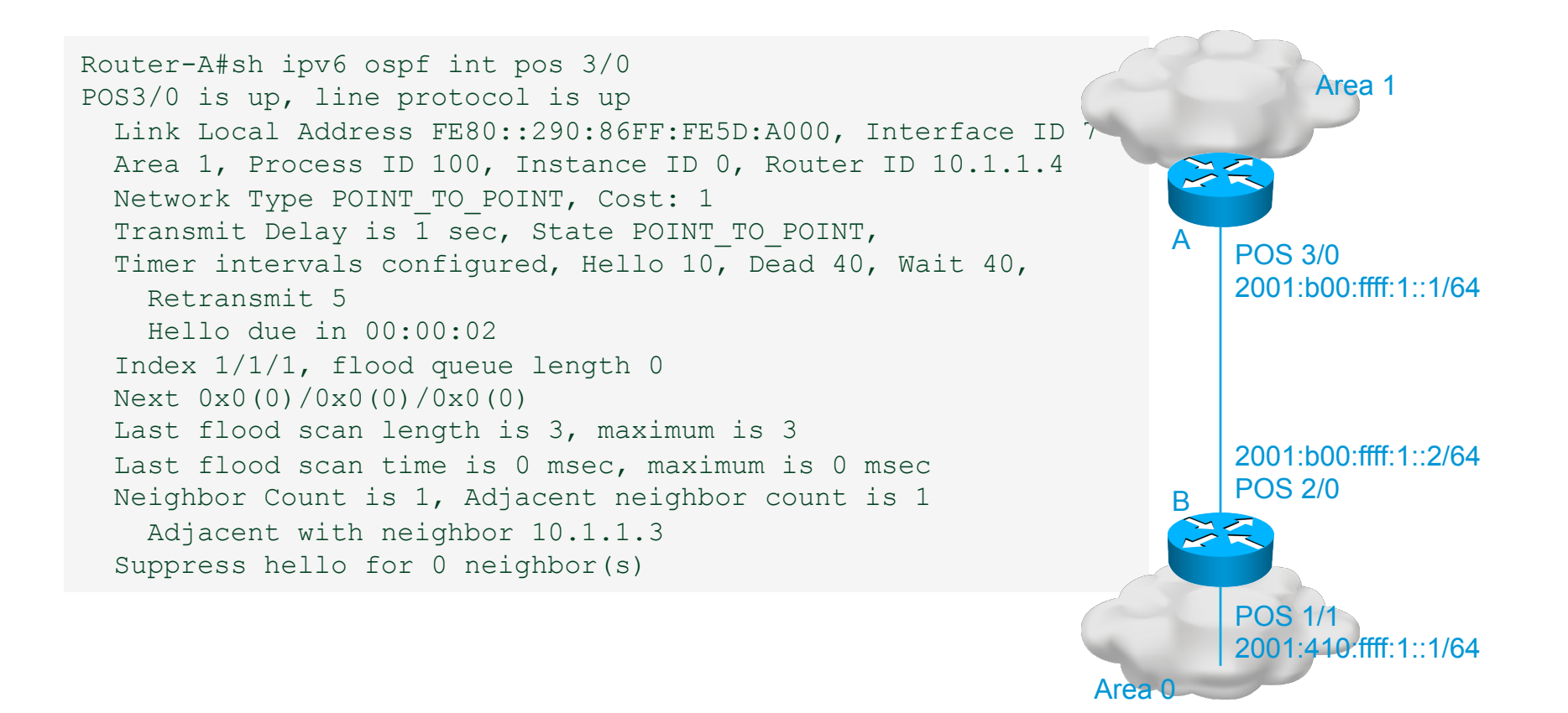

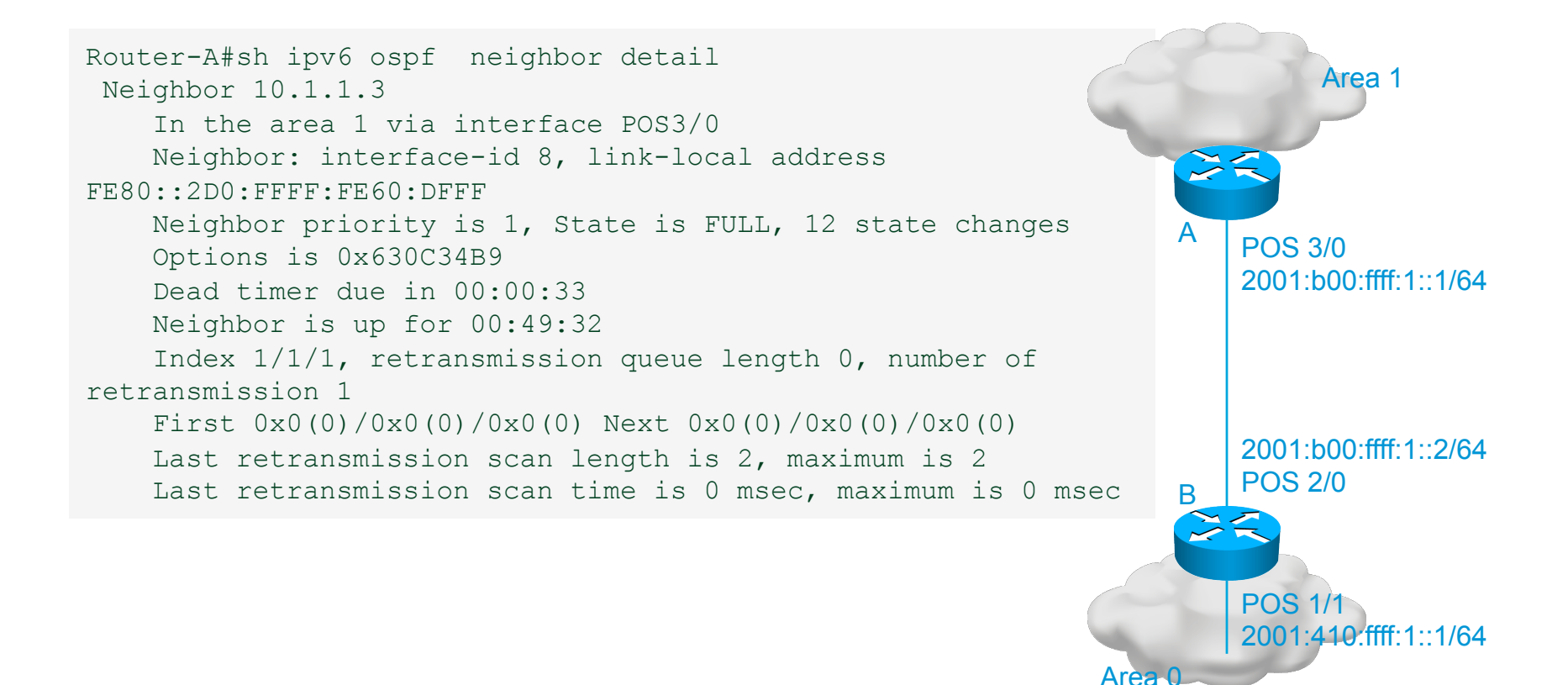

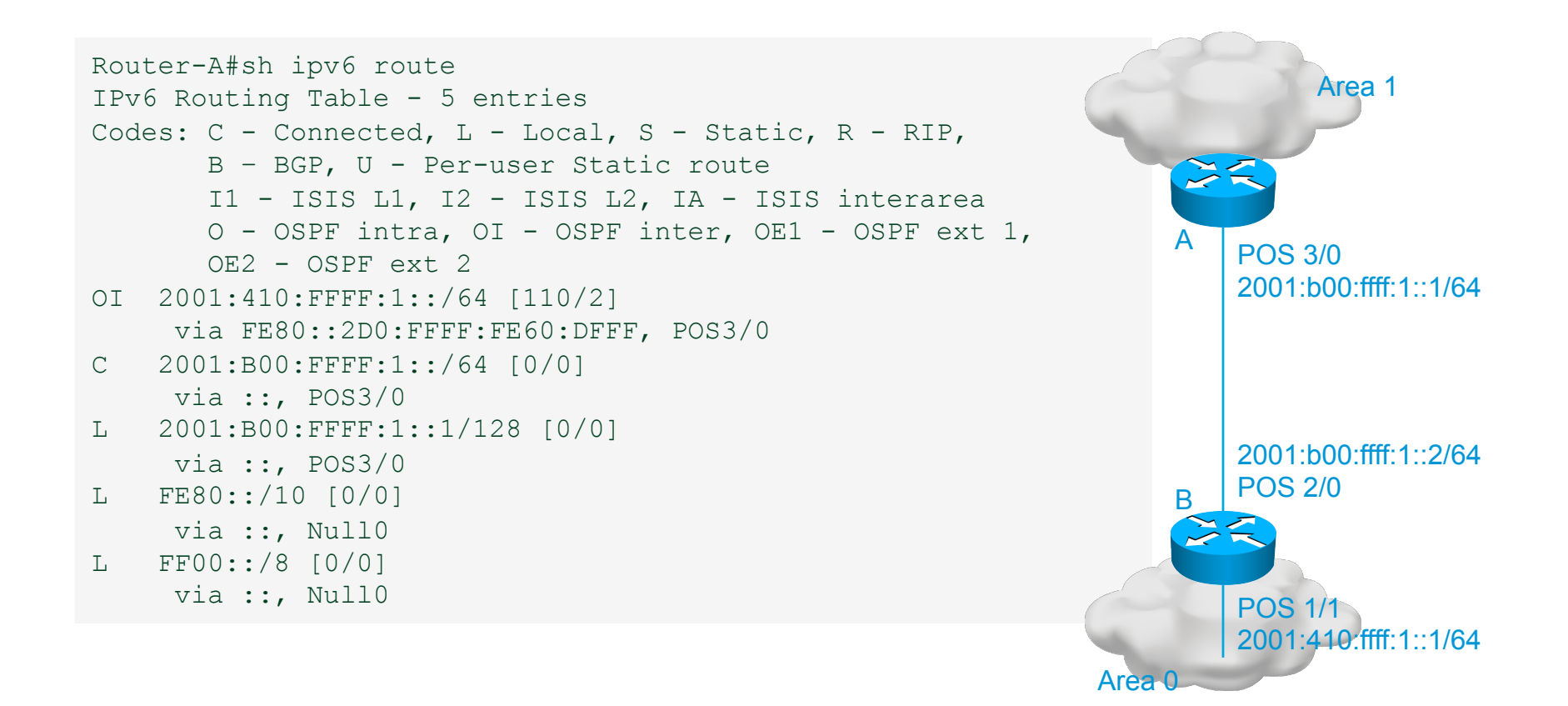

### **OSPFv3 - Routing Consideration**

#### • New Routing Protocol

New training, show commands, troubleshooting procedures Must run "dual stack" in the control plane

#### • Consider design carefully

Be intentional about flooding domain boundaries

Don't just deploy "one big area" because you can, it's simple, it's a test, etc... Probably best to place ABRs in the same places just to facilitate management and troubleshooting

#### • IPv6 rollout must be contiguous Just like with the other IGPs…

# **IS-IS for IPv6**

#### **IS-IS/IPv6 - Protocol Changes**

- Two TLVs (tag/length/value) added to introduce IPv6 routing
- IPv6 reachability TLV (0xEC)

Describes network reachability such as IPv6 routing prefix, metric information and some option bits. The option bits indicates the advertisement of IPv6 prefix from a higher level, redistribution from other routing protocols. Equivalent to IP Internal/External reachability TLVs described in RFC1195

• IPv6 interface address TLV (0xE8)

Contains 128-bit address For Hello PDUs, must contain the link-local address (FE80::/10) For LSP, must only contain the non link-local address

• A new Network Layer Protocol Identifier (NLPID) is defined Allowing IS-IS routers with IPv6 support to advertise IPv6 prefix payload using 0x8E value (IPv4 and OSI uses different values)

### **IS-IS/IPv6 - Single vs. Multi-Topology**

- IS-IS supports IPv6 in two ways
- Single Topology

The IPv4 and IPv6 topologies must match

One SPF is run; IPv4 and IPv6 are mixed on the resulting SPT

#### • Multi-topology

Uses a different address family for IPv6 destinations IPv4 and IPv6 topologies do not need to match

### **IS-IS/IPv6 - Single Topology**

• Uses the same SPF for both IPv4 and IPv6

Not really suitable for overlaying pockets of IPv6 on an existing IPv4 network If using both IPv4 and IPv6, topologies must match Cannot run IPv4 on some interfaces, IPv6 on others

- Adjacencies on Level 1 interfaces only form when configuration is matched
- Cannot join two IPv6 areas via an IPv4-only area L2 adjacencies will form OK but IPv6 traffic will black-hole in the IPv4 area.

### **IS-IS/IPv6 - Multi-Topology**

- IPv4 and IPv6 have their own databases
- SPF is run for each topology Once for IPv4, once for IPv6
- Cannot connect "islands" of IPv6 together The problem here is the forwarding plane, not the control plane Not really suitable for overlaying pockets of IPv6 on an existing IPv4 network
- Allows flooding domain boundaries to be in different places More complex to configure and maintain

```
Router-B# 
 interface ethernet-1 
      ipv6 address 2001:0001::45c/64 
      ipv6 router isis
      isis circuit-type level-2-only 
   interface ethernet-2
```

```
 ipv6 address 2001:0002::45a/64 
 ipv6 router isis
```

```
 router isis
     address-family ipv6 
     redistribute static
     exit-address-family
     net 42.0001.0000.0000.072c.00
```
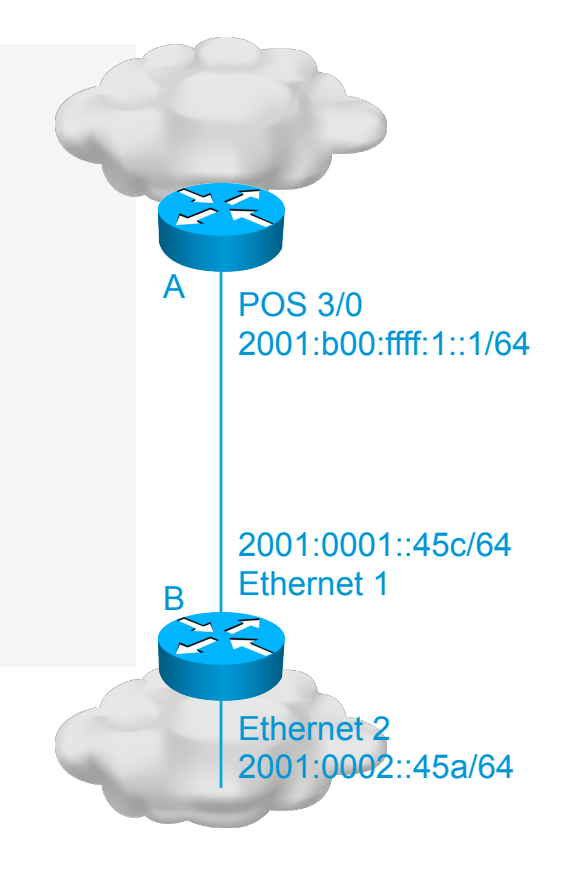

```
Router-B# 
  interface ethernet-1 
      ip address 10.1.1.1 255.255.255.0 
      ipv6 address 2001:0001::45c/64 
      ip router isis
      ipv6 router isis
   interface ethernet-2 
      ip address 10.2.1.1 255.255.255.0 
      ipv6 address 2001:0002::45a/64 
      ip router isis
      ipv6 router isis
   router isis
       address-family ipv6 
       redistribute static
       exit-address-family
       net 42.0001.0000.0000.072c.00 
       redistribute static 
                                                                               POS 3/0 
                                                                               2001:b00:ffff:1::1/64
                                                                               2001:0001::45c/64 
                                                                               Ethernet 1 
                                                                               Ethernet 2 
                                                                               2001:0002::45a/64 
                                                                           A 
                                                                           B
```
- Dual IPv4/IPv6 Configuration
- Redistributing both IPv6 static routes and IPv4 static routes

brum-45c#show ipv6 route is-is IPv6 Routing Table - 14 entries Codes: C - Connected, L - Local, S - Static, R - RIP,  $B - BGP$  I1 - ISIS L1, I2 - ISIS L2, IA - ISIS interarea Timers: Uptime/Expires I1 2001:45A:1000::/64 [115/20] via FE80::210:7BFF:FEC2:ACCC, Ethernet1, 00:10:12/never I1 2001:72B:2000::/64 [115/10] via FE80::210:7BFF:FEC2:ACCC, Ethernet1, 00:05:19/never I1 2002:49::/64 [115/10] via FE80::210:7BFF:FEC2:ACCC, Ethernet1, 00:05:19/never

show clns is-neigh detail

System Id Interface State Type Priority Circuit Id Format brum-45a Et1 Up L1 64 brum-45c.01 Phase V Area Address(es): 47.0023.0001.0000.0001.0002.0001 IPv6 Address(es): FE80::210:7BFF:FEC2:ACCC Uptime: 00:06:56 IS-IS Level-1 Link State Database: LSPID LSP Seq Num LSP Checksum LSP Holdtime ATT/P/OL brum-45c.00-00 \* 0x00000003 0xA745 732 0/0/0 Area Address: 47.0023.0001.0000.0001.0002.0001 NLPID: 0x8E Hostname: brum-45c IPv6 Address: 3F02::45C IPv6 Address: 2001:45C:2000::45C Metric: 10 IPv6 2001:45C:1000::/64 Metric: 10 IPv6 3F02::/64 Metric: 10 IPv6 2001:45C:2000::/64 Metric: 10 IS brum-45c.02 Metric: 10 IS brum-45c.01 brum-45c.01-00 \* 0x00000001 0x96DB 733 0/0/0 Metric: 0 IS brum-45c.00 Metric: 0 IS brum-45a.00 brum-45a.00-00 0x00000005 0xDDBA 1027 0/0/0 Area Address: 47.0023.0001.0000.0001.0002.0001 NLPID: 0x8E Hostname: brum-45a IPv6 Address: 2001:45A:1000::45A Metric: 10 IPv6 2001:45A:1000::/64 Metric: 10 IS brum-45c.01 Metric: 0 IPv6-Ext 2001:72B:2000::/64 Metric: 0 IPv6-Ext 2002:49::/64

### **IS-IS/IPv6 on IPv6 Tunnels over IPv4**

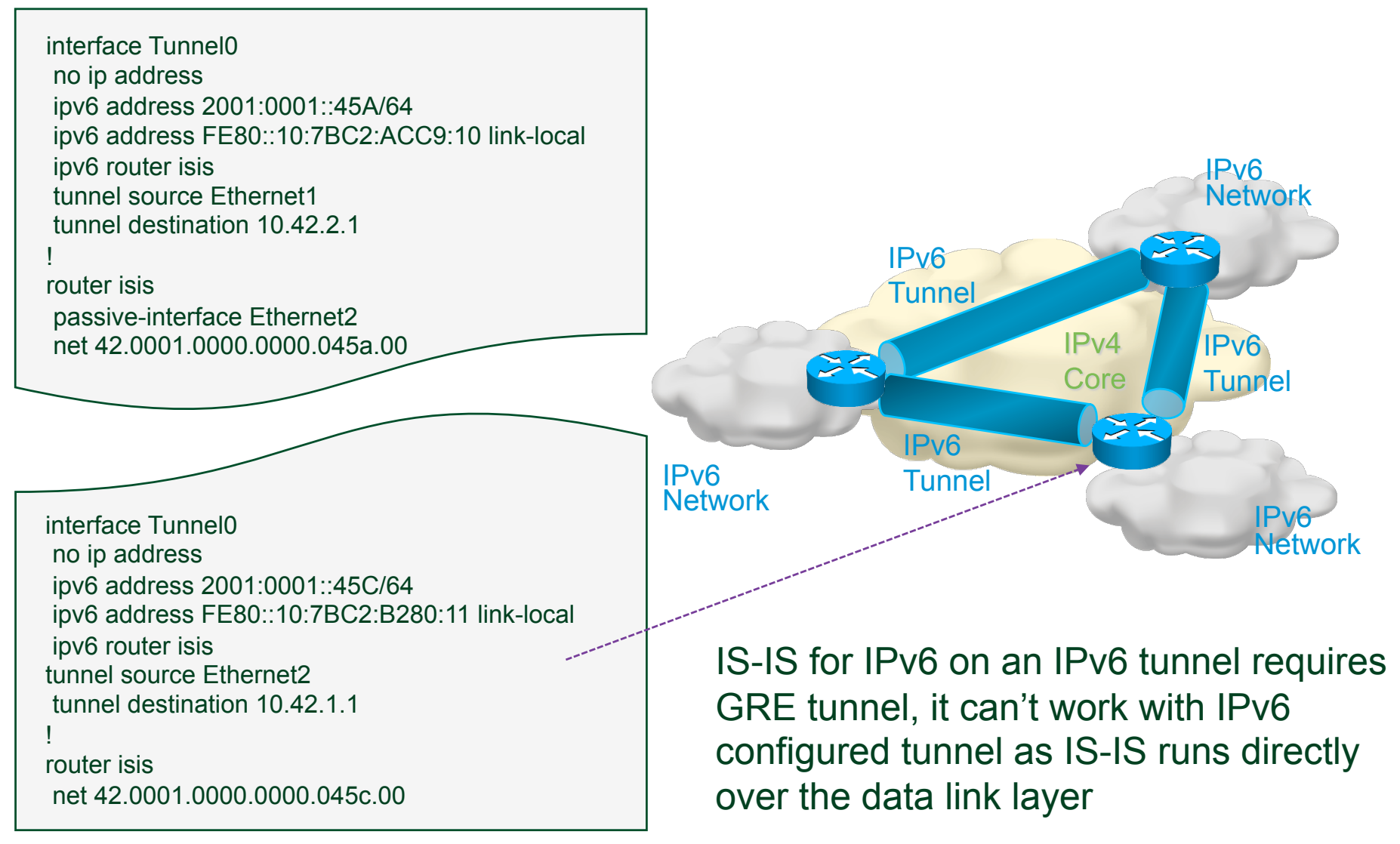

# **BGP-4 for IPv6**

#### **BGP-4 Extensions for IPv6**

#### • TCP Interaction

BGP-4 runs on top of TCP

This connection could be setup either over IPv4 or IPv6 irrespective of what NLRI BGP is carrying

• Router ID

When no IPv4 is configured, an explicit BGP router-id needs to be configured in a 32 bit ipv4 type format.

The RID does not have to be in valid IPv4 format (e.g. 0.0.0.1 could be a valid RID)

The sole purpose of RID is for identification

In BGP, it is used as a tie breaker and is sent within the OPEN message

## **BGP-4 Extensions for IPv6 (RFC2545)**

• BGP-4 carries only 3 pieces of information which are truly IPv4 specific:

NLRI in the UPDATE message contains an IPv4 prefix NEXT HOP path attribute in the UPDATE message contains a IPv4 address BGP Identifier is in the OPEN message & AGGREGATOR attribute

• To make BGP-4 available for other network layer protocols, RFC2858 (obsoletes RFC 2283) defines multi-protocol extensions for BGP-4

Enables BGP-4 to carry information of other protocols (e.g MPLS,IPv6)

New BGP-4 optional and non-transitive attributes:

MP\_REACH\_NLRI MP\_UNREACH\_NLRI

Protocol independent NEXT\_HOP attribute

Protocol independent NLRI attribute

#### **BGP-4 Extensions for IPv6**

• New optional and non-transitive BGP attributes:

MP\_REACH\_NLRI (Attribute code: 14)

"Carry the set of reachable destinations together with the next-hop information to be used for forwarding to these destinations" (RFC2858)

MP\_UNREACH\_NLRI (Attribute code: 15)

Carry the set of unreachable destinations

#### • Attribute 14 and 15 contain one or more triples:

Address Family Information (AFI)

Next-Hop Information (must be of the same address family) **NLRI** 

#### **BGP-4 Extensions for IPv6**

- Address Family Information (AFI) for IPv6
	- AFI = 2 (RFC 1700)
	- Sub-AFI = 1 Unicast
	- Sub-AFI = 2 (Multicast for RPF check)
	- Sub-AFI = 3 for both Unicast and Multicast
	- $Sub-AFI = 4$  Label

Sub-AFI= 128 VPN

#### **BGP-4 Configurations for IPv6 Non Link Local Peering**

```
Router A# show run | b bgp
! 
router bgp 1 
  no bgp default ipv4 unicast 
 bgp router-id 1.1.1.1 
 neighbor 2001:db8:ffff:2::2 remote-as 2 
 address-family ipv6
   neighbor 2001:db8:ffff:2::2 activate
   network 2003:3:2::/64 
   network 2003:3:3::/64 
  exit-address-family
!
```
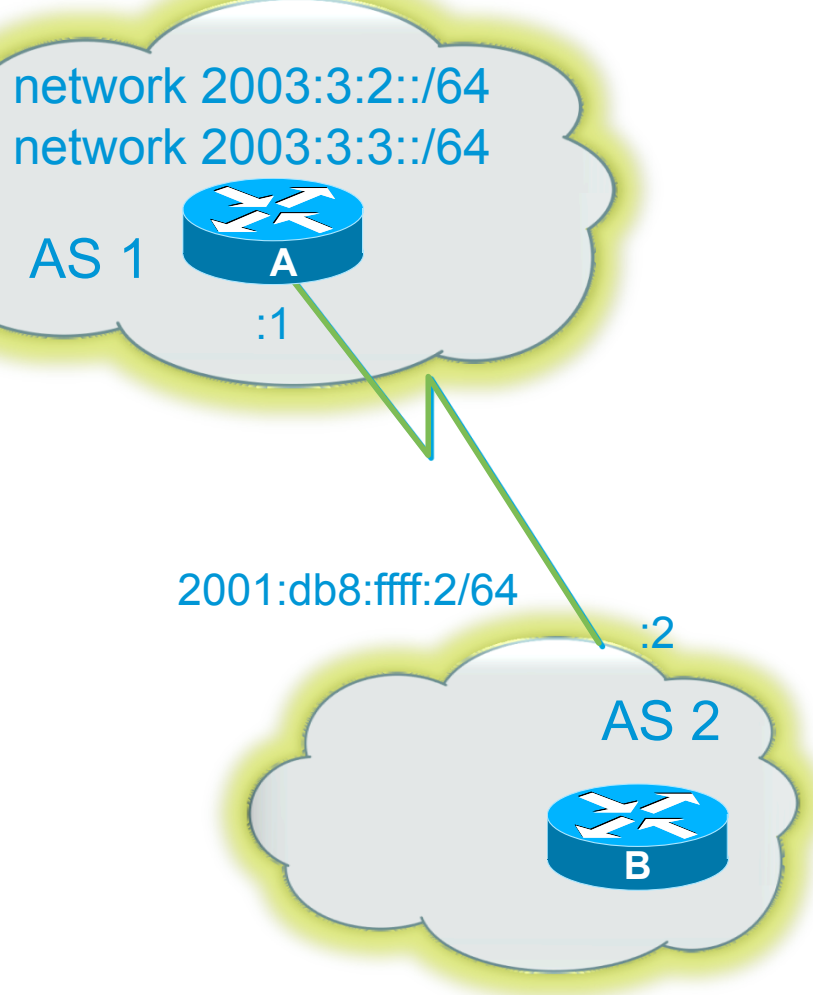

#### **IPv4 NLRI in IPv4**

```
Router A# show run | b bgp
! 
router bgp 201 
bgp router-id 192.168.30.1 
 neighbor 150.1.1.2 remote-as 301 
 network 192.10.0.0
!
```
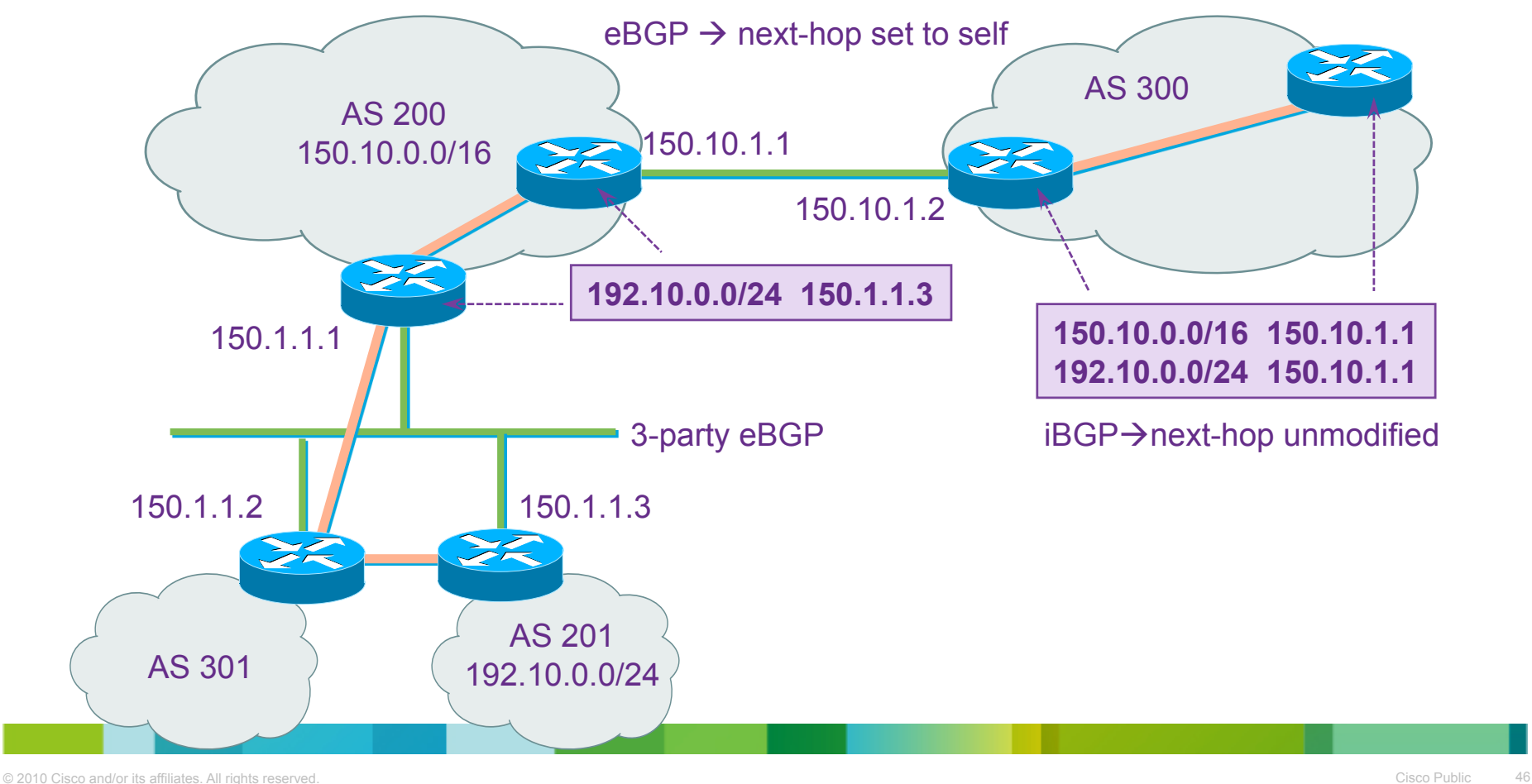

#### Next-Hop in BGP for IPv6

- Next-hop reachability is very important in BGP
- If the next-hop is inaccessible, the routes learned via BGP will not be installed in the routing table (In some case the routes will be rejected by BGP)
- Link-local address as a next-hop is only set if the BGP peer is also on a link-local address
- IPv6 NLRI in IPv6 (Global Unicast) works like IPv4 (3rd party NH not supported yet)
- Various next-hop behaviour in IPv6

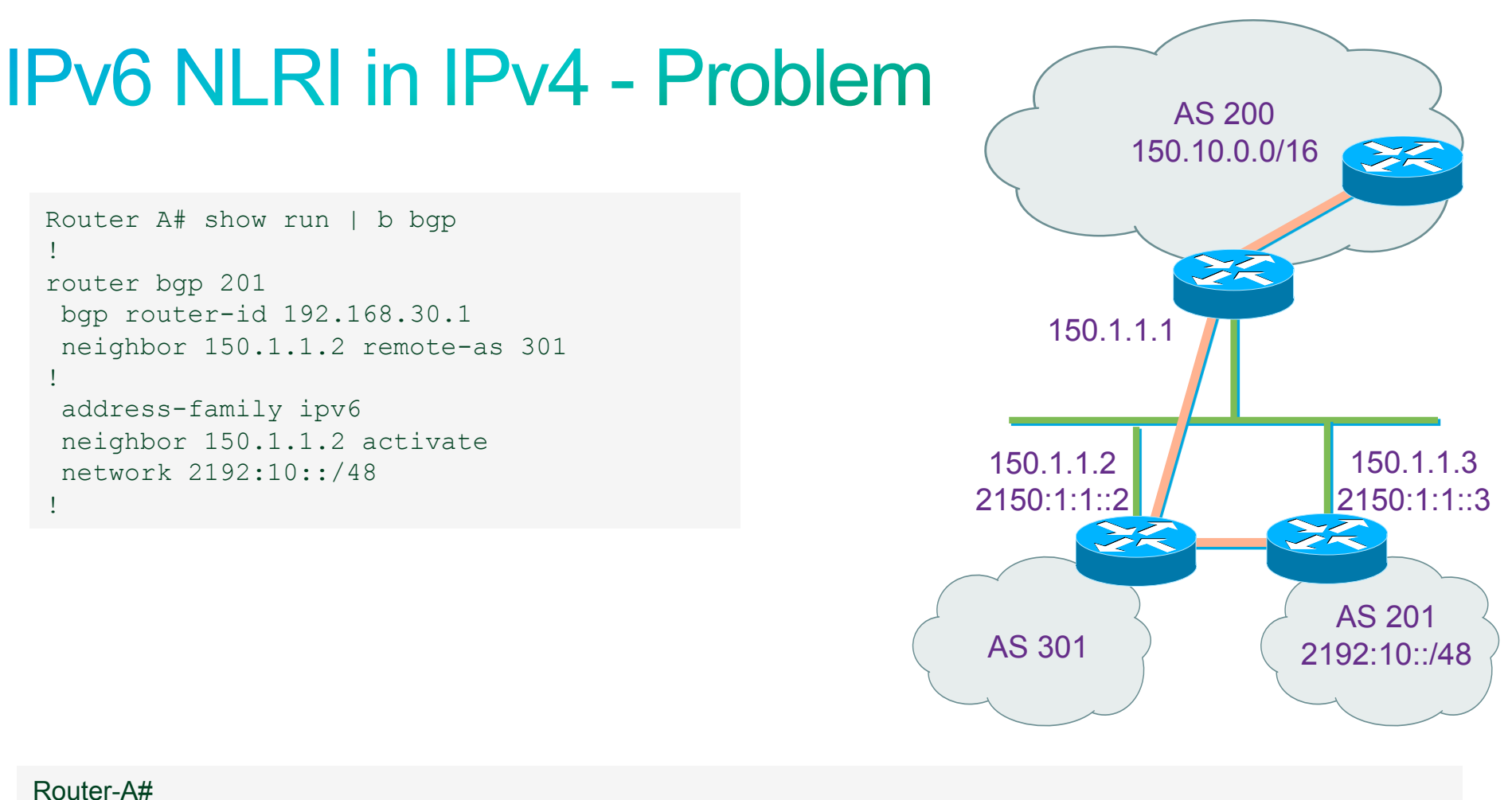

BGP(1): 150.1.1.2 send UPDATE (format) 2192:10::/48, next ::FFFF:150.1.1.3, metric 0, path Local

#### Router-B#

BGP(1): 150.1.1.3 rcvd UPDATE w/ attr: nexthop ::FFFF:150.1.1.3, origin i, localpref 100, metric 0 BGP(1): 150.1.1.3 rcvd 2192:10::/48

#### **BGP(1): no valid path for 2192:10::/48**

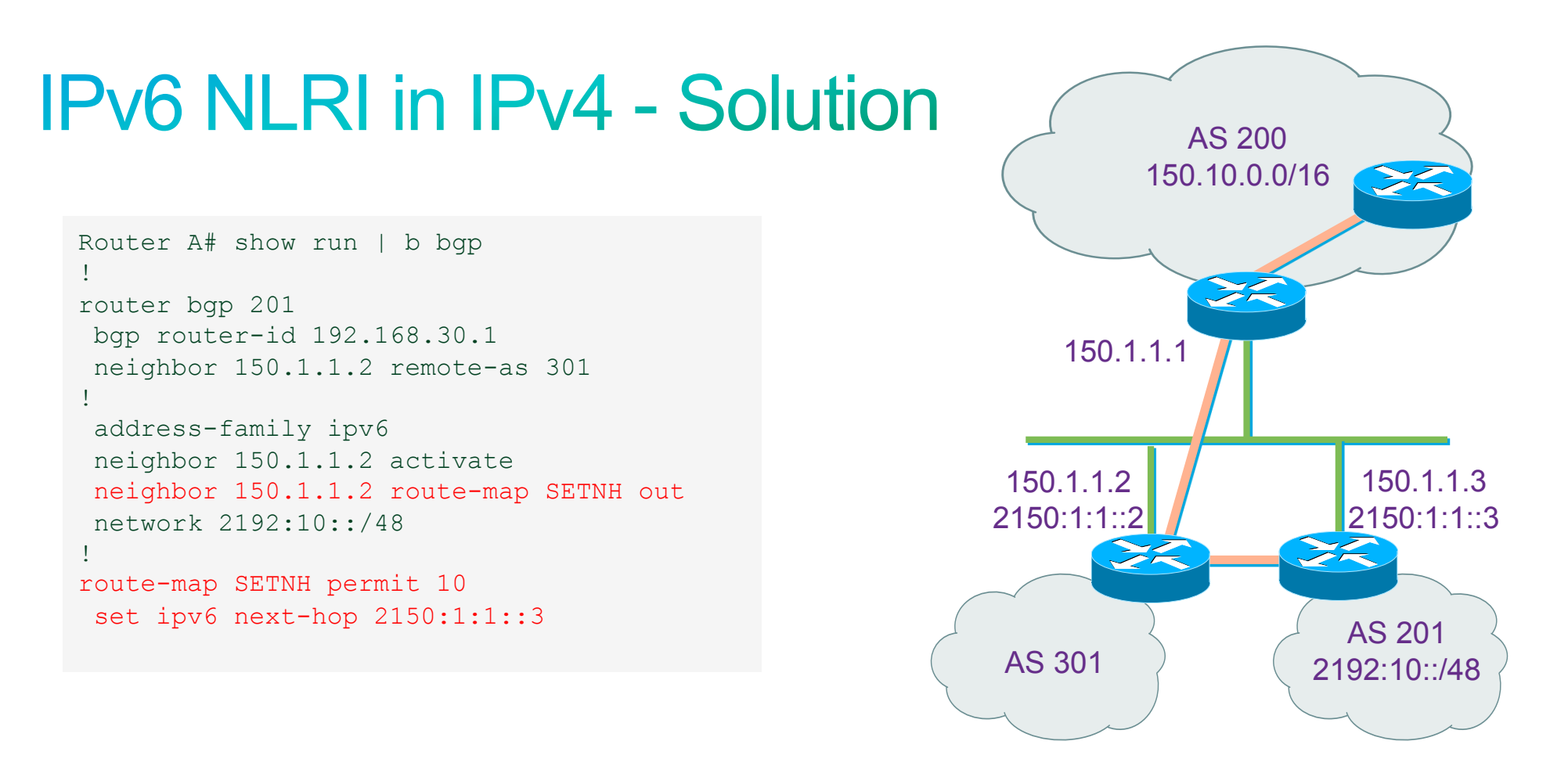

BGP(1): 150.1.1.2 send UPDATE (prepend, chgflags: 0x820) 2192:10::/48, next 2150:1:1::3, metric 0, path Local

#### Router-B#

BGP(1): 2150:1:1::3 rcvd UPDATE w/ attr: nexthop 2150:1:1::3, origin i, localpref 100, metric 0 BGP(1): 2150:1:1::3 rcvd 2192:10::/48 **BGP(1): Revise route installing 2192:10::/48 -> 2150:1:1::3 (::) to main IPv6 table** 

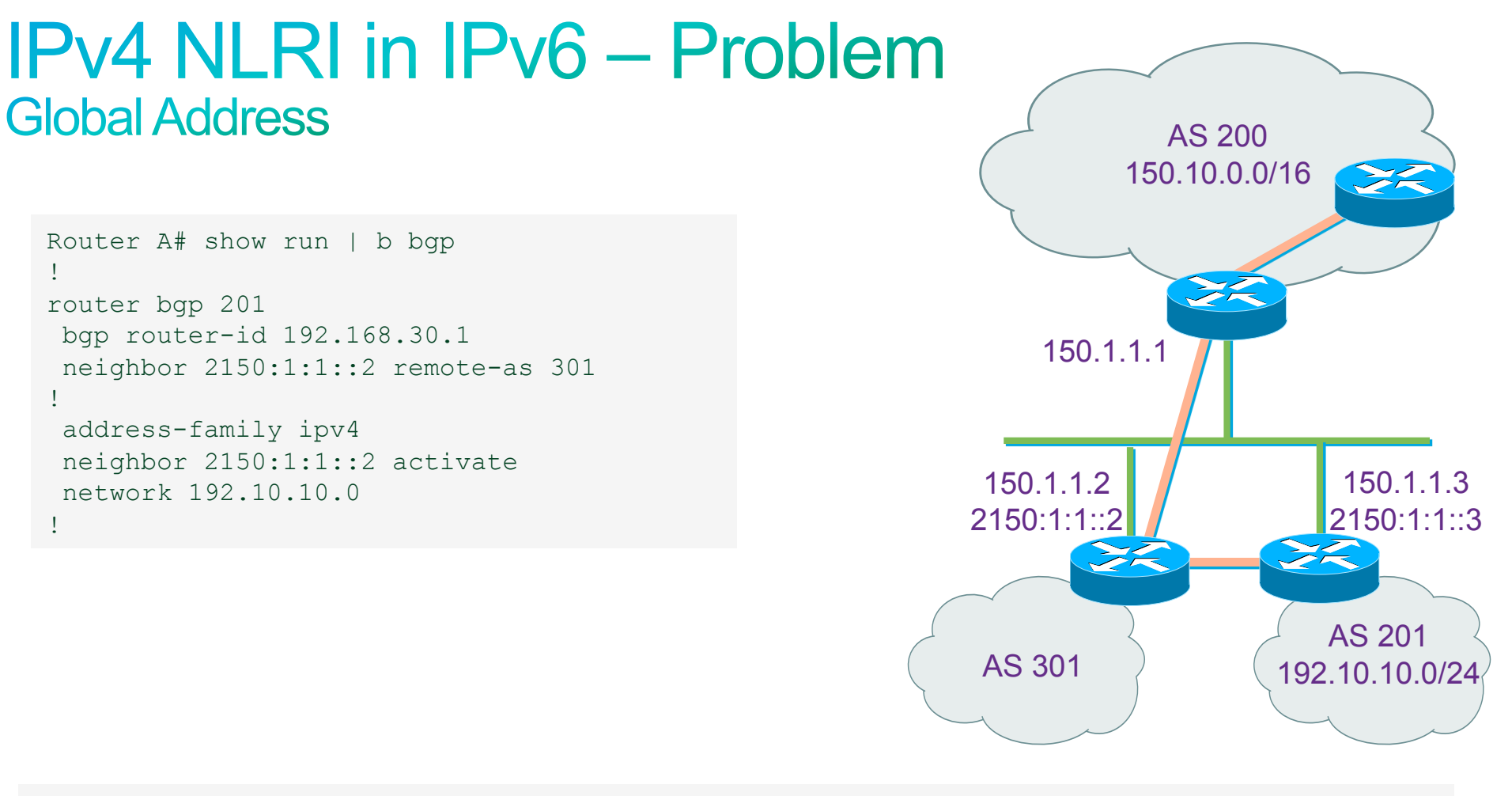

BGP(0): 2150:1:1::2 send UPDATE (format) 192.10.0.0/24, **next 33.80.0.1**, metric 0, path Local

#### Router-B#

BGP(0): 2150:1:1::3 rcvd UPDATE w/ attr: nexthop 33.80.0.1, origin i, localpref 100, metric 0 BGP(0): 2150:1:1::3 rcvd 192.10.0.0/24 **BGP(0): no valid path for 192.10.0.0/24** 

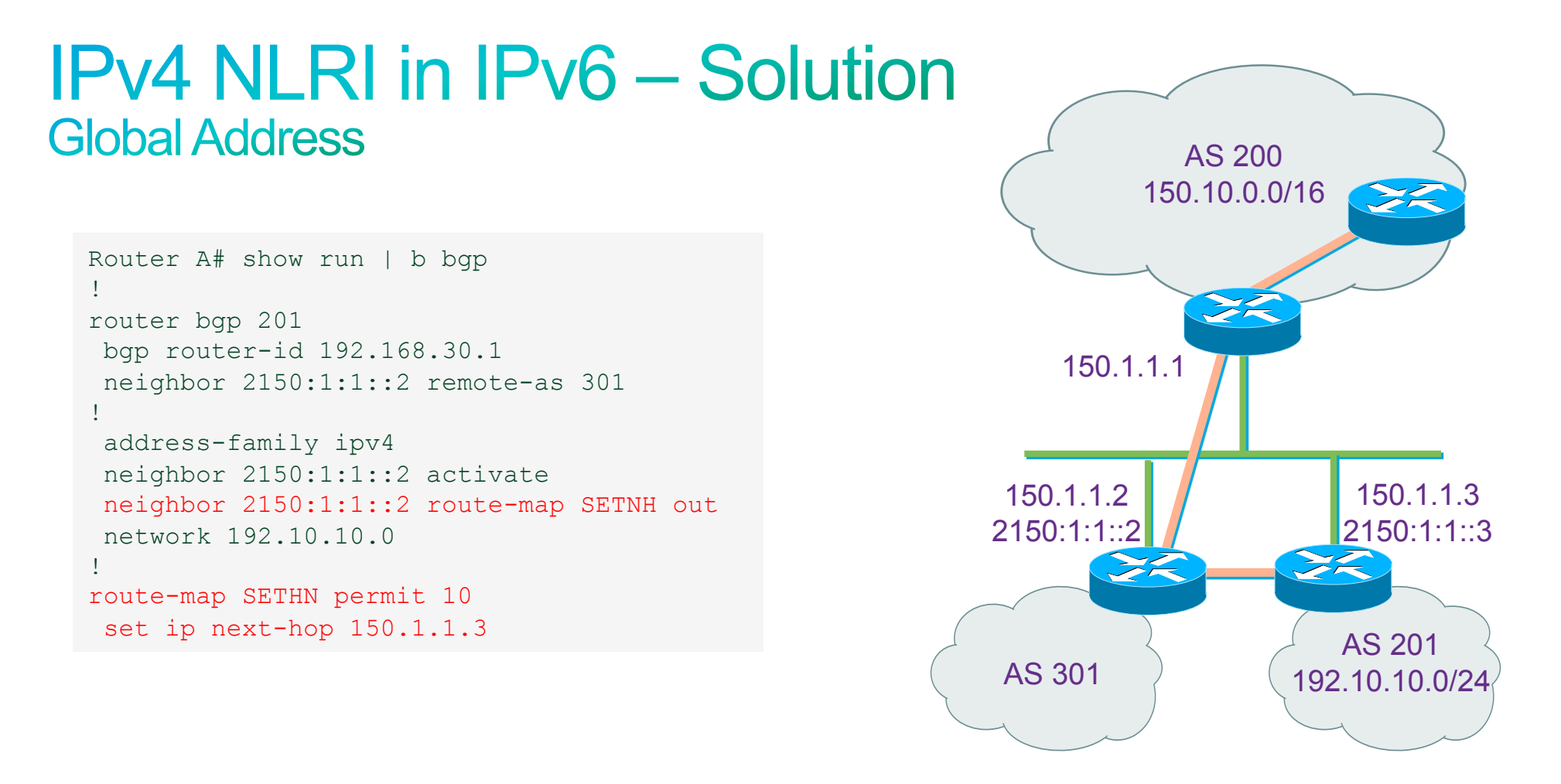

BGP(0): 2150:1:1::2 send UPDATE (prepend, chgflags: 0x0) 192.10.0.0/24, next 150.1.1.3, metric 0, path Local

#### Router-B#

BGP(0): 2150:1:1::3 rcvd UPDATE w/ attr: nexthop 150.1.1.3, origin i, metric 0, path 10 BGP(0): 2150:1:1::3 rcvd 192.10.0.0/24 **BGP(0): Revise route installing 1 of 1 routes for 192.10.0.0/24 -> 150.1.1.3(main) to main IP table** 

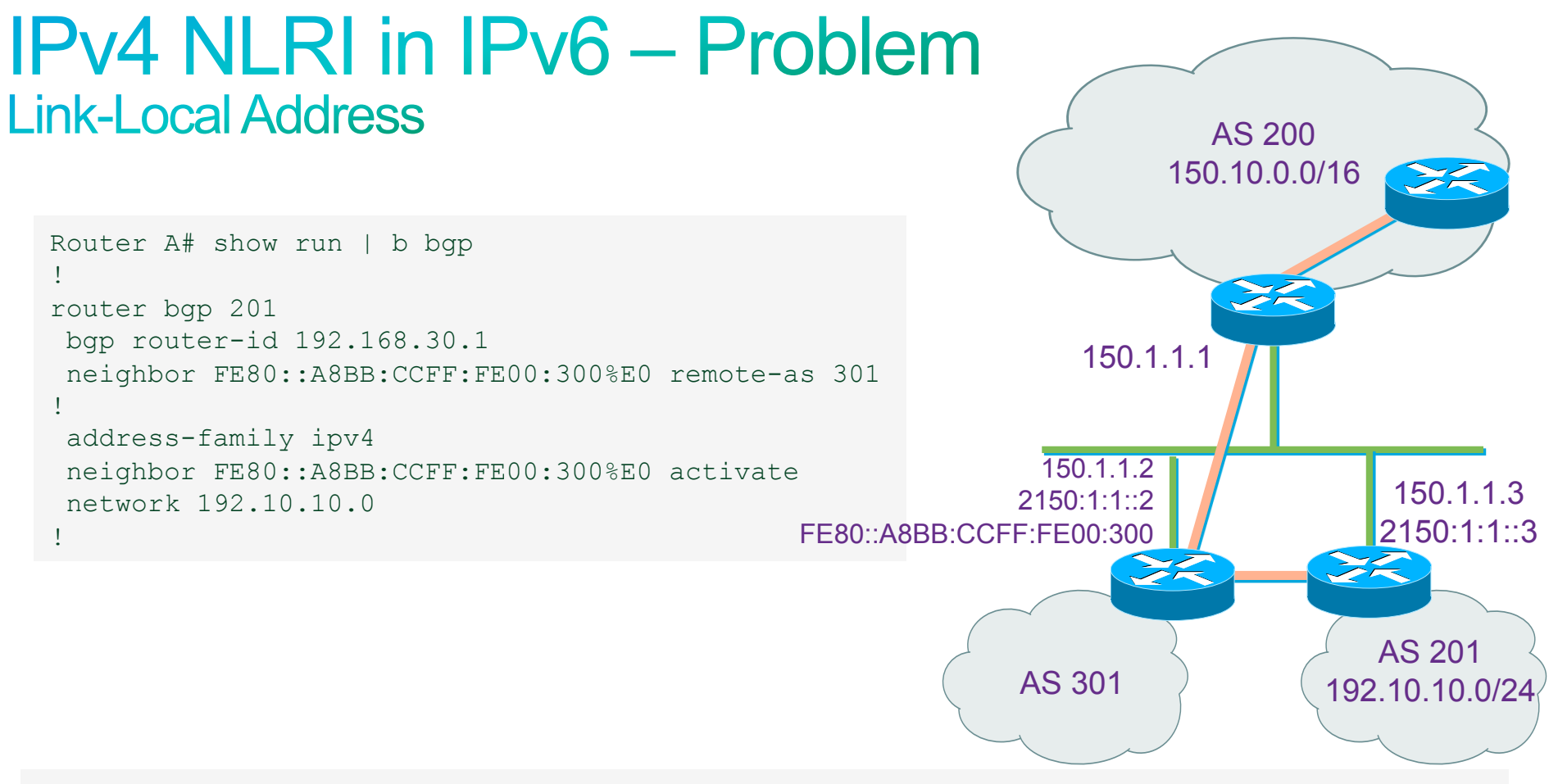

**BGP(0): Can't advertise 192.10.0.0/24 to FE80::A8BB:CCFF:FE00:300 with NEXT\_HOP 254.128.0.0**  BGP(0): FE80::A8BB:CCFF:FE00:300 send UPDATE (format) 192.10.0.0/24, next 254.128.0.0, metric 0, path Local

#### Router-B#

BGP(0): FE80::A8BB:CCFF:FE00:200 rcv UPDATE w/ attr: nexthop 254.128.0.0, origin i, metric 0, originator 0.0.0.0, path 10, community , extended community

**BGP(0): FE80::A8BB:CCFF:FE00:200 rcv UPDATE about 192.10.0.0/24 -- DENIED due to: martian NEXTHOP;** 

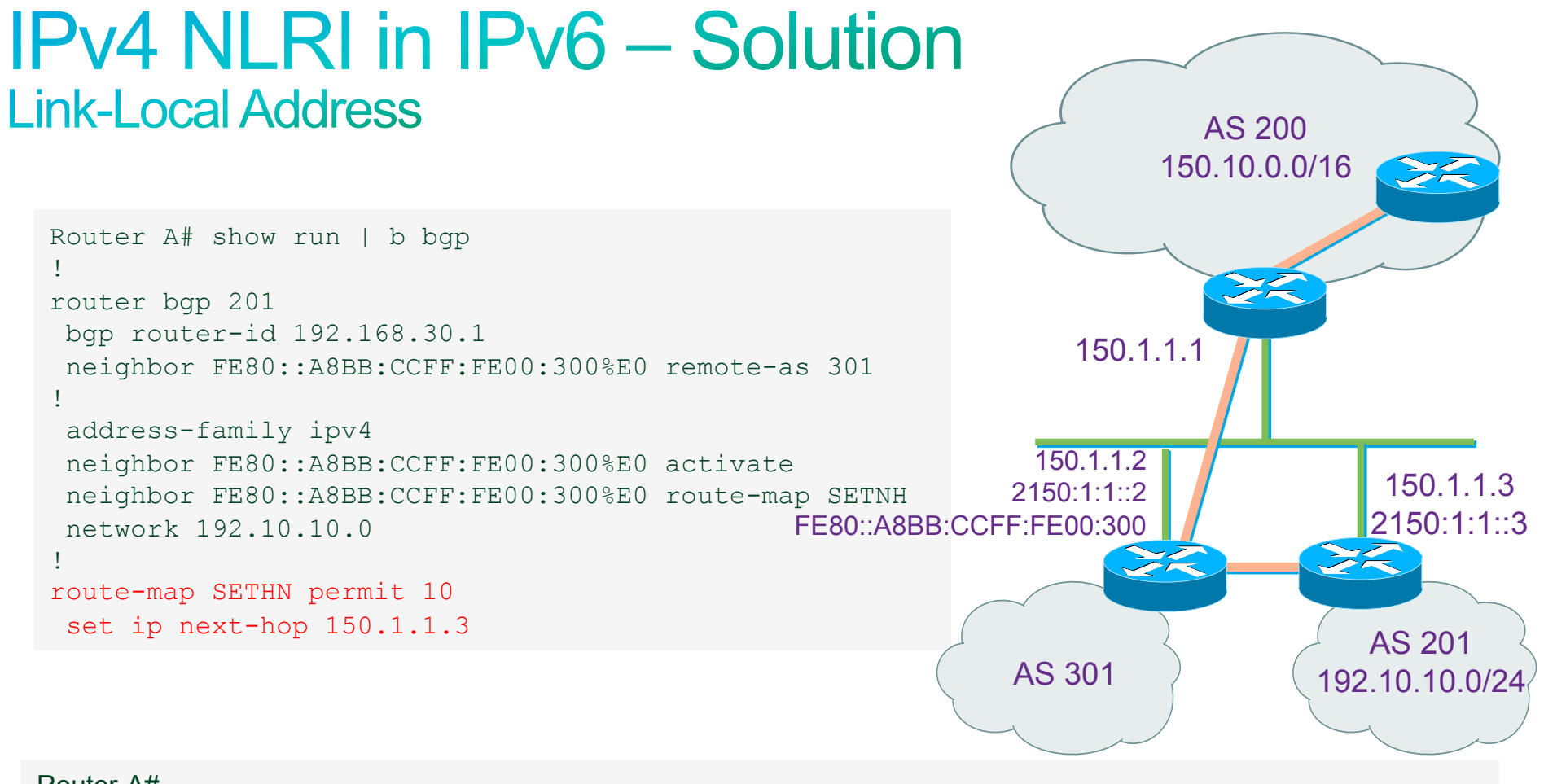

BGP(0): FE80::A8BB:CCFF:FE00:300 send UPDATE (format) 192.10.0.0/24, next 150.1.1.2, metric 0, path Local

#### Router-B#

BGP(0): FE80::A8BB:CCFF:FE00:200 rcvd UPDATE w/ attr: nexthop 150.1.1.3, origin i, metric 0, path 10 BGP(0): FE80::A8BB:CCFF:FE00:200 rcvd 192.10.0.0/24 **BGP(0): Revise route installing 1 of 1 routes for 192.10.0.0/24 -> 150.1.1.3(main) to main IP table** 

## **IPv6 Routing - Summary**

#### • BGP

Single protocol

IPv6 behavior is similar as the IPv4 behavior

IPv4 routes can be exchanged over an IPv6 TCP session and vice versa

There may be two next-hop addresses in the next-hop attribute

#### • OSPF

New protocol (OSPFv3)

Lots of changes and capabilities

IPv6 domains must be contiguous within the deployment

Aggregation/failure domains may not coincide

### **IPv6 Routing - Summary**

#### • IS-IS/IPv6 Single Topology

Single protocol

Multiple TLVs within the single protocol

Topologies must be congruent

IPv6 domains must be contiguous within the deployment

#### • IS-IS/IPv6 Multi-Topology

Single Protocol Since instance, multiple address families Aggregation/failure domains may not coincide IPv6 domains must be contiguous within the deployment

## Thank you.

# CISCO